## **Anleitungen rund um das digitale QG**

- [Digitale Klassenzimmer](https://wiki.qg-moessingen.de/anleitungen:digitaleklassenzimmer:start)
- [Mattermost](https://wiki.qg-moessingen.de/anleitungen:mattermost:start)
- [Big Blue Button](https://wiki.qg-moessingen.de/anleitungen:bbb:start)
- [Schulische Mailadresse für Schüler](https://wiki.qg-moessingen.de/anleitungen:mailadresse:start)
- [start|Dienstliche Mailadresse der Lehrer](https://wiki.qg-moessingen.de/anleitungen:dienstmail_belwue)
- [Arbeiten mit LibreOffice](https://wiki.qg-moessingen.de/anleitungen:libreoffice:start)
- [Grundlagen der Bildbearbeitung](https://wiki.qg-moessingen.de/anleitungen:bildbearbeitung:start)

From: <https://wiki.qg-moessingen.de/>- **QG Wiki**

Permanent link: **<https://wiki.qg-moessingen.de/anleitungen:start?rev=1594201993>**

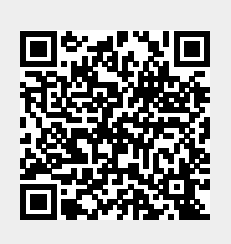

Last update: **08.07.2020 11:53**